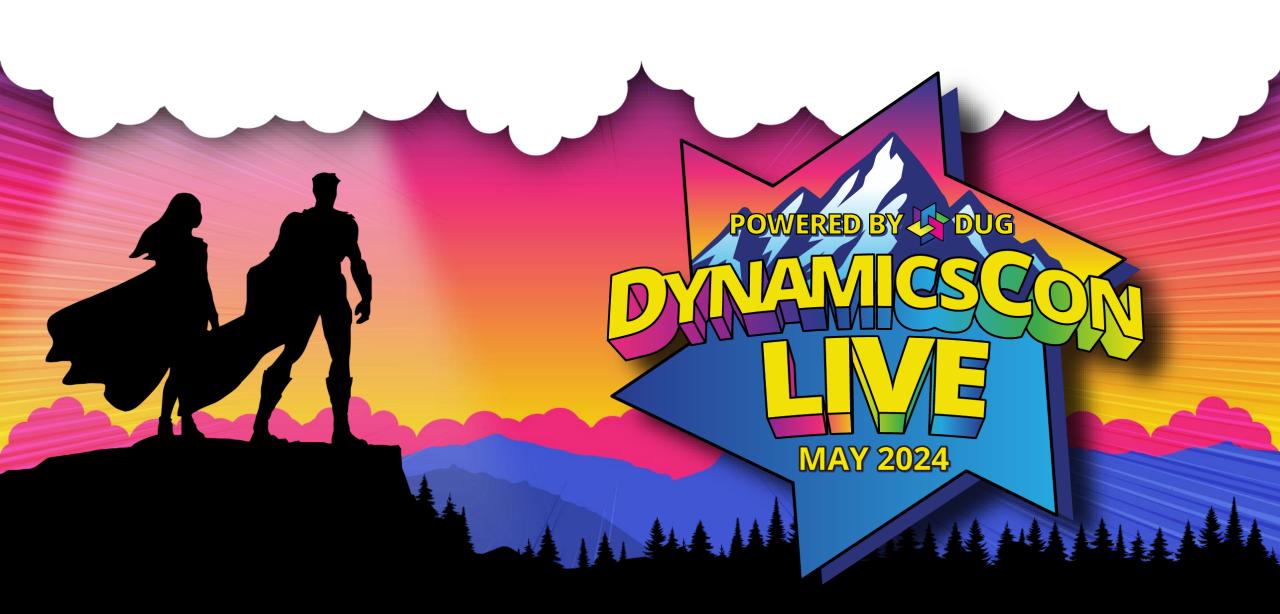

live.dynamicscon.com

#### D365FO Security and Licensing Made 'Easy'

#### Alex Meyer

Senior Manager – Business Application Solutions

#### Contact Info:

- Email: <u>alex.itguy@outlook.com</u>
- Blog: <u>http://d365foblog.com</u>
- Security Course: <u>http://d365fosecurity.com</u>
- Book: <u>Security and Audit Field Manual</u>: <u>Dynamic 365 for Finance &</u> <u>Operations</u>
- <u>LinkedIn</u>
- <u>Microsoft MVP Profile</u>

#### Background:

- Awarded Microsoft MVP in Business Applications in November 2019
- Have worked with AX since 2013
- Have worked with D365FO since 2016
- Have spoken at Summit (US & Europe), Focus, and local chapters around AX/D365FO security and have done webinars around native controls in both versions

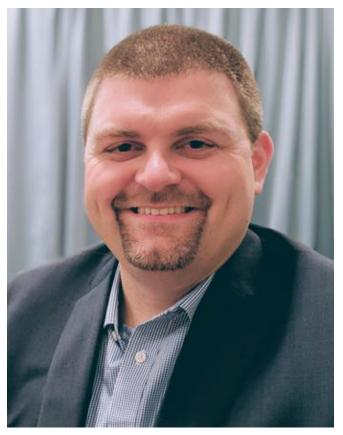

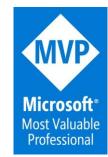

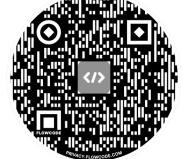

#### Agenda

- Role Based Security
- Security Layers
- Securable Objects
- Security Layer Hierarchy
- Security Setup in UI & AOT
- User Role Assignment & Setup

- User Licensing
- Tools to Help

### **Security Model Overview**

### **Role Based Security**

- Users are assigned to one or more roles
- Pessimistic security model
- Hierarchy based security model
  - Groups of securable objects are put within one security layer

- Security layers built on top of each other
- Two main categories
  - Security Layers

Securable Objects

### **Security Layers**

- Roles
  - Broadest security layer
  - Represent a job function a user would perform
  - Account, Account Payable, etc
  - Made up of any number of sub-roles, duties, or privileges

#### • Duties

- Middle security layer
- Represents a general task a user would perform
- Approve customer invoices, maintain budget plan, etc
- Made up of any number of privileges

#### Privileges

• Most granular security layer, where object assignment occurs

- Represents a very specific process a user would perform
- Add a BOM Line, Edit Customer, etc

#### Securable Objects

#### • Menu Items

- Displays linked to forms within D365FO, pages user goes to in UI
- Outputs reports users can export
- Actions actions users can perform (posting a PO/JE, cutting a check)

#### • Tables

• Refers to SQL tables, where data is actually stored

#### • Data Entities

• Combines multiple SQL tables to encapsulate a business concept (purchase orders, users, etc)

- Allows for CRUD operations from external services
- Does not require X++ knowledge to utilize / consume
- Service Operations
  - Externally facing API endpoints that can be used by external services
  - Requires X++ knowledge to utilize / consume

#### **Hierarchy Based Security Model**

DATABASE

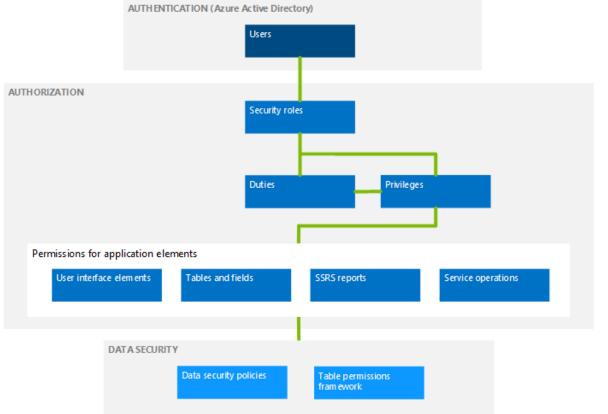

### **Role Setup & Assignment**

- Template roles, duties, and privileges are delivered out of the box
- Roles, duties, and privileges are system wide (not per company/legal entity)
- User role assignments can be restricted by legal entity

- By default, when a user is assigned a role it is assigned to all companies/legal entities in the environment
- You can restrict this by explicitly granting a legal entity to the user role assignment
- Once one company/legal entity is assigned to a user role assignment, a user only has that role access in the legal entity(ies) they assign to it
- SecurityUserRole & OMUserRoleOrganization (SecurityUserRoleCondition) tables

# Setting Up Security from User Interface

### Setting Up from the UI

#### • System Administration ->Security ->Security Configuration

Security configuration Duties Privileges Unpublished objects (1) Roles Duplicate View permissions Audit tra Undo Redo Create new Show all levels Delete Copy ACCOUNTANT Roles 1 Description Accountant Documents accounting events Accounting manager and responds to accounting inquiries Accounting supervisor Accounts payable centralized payments clerk Accounts payable clerk AOT name Accounts payable manager LedgerAccountant Accounts payable payments clerk Security policy context string Accounts payable positive payment clerk Accounts receivable centralized payments clerk References 1 Accounts receivable clerk Duties + Accounts receivable manager Parent roles Accounts receivable payments clerk Privileges + Applicant anonymous (external) Sub roles Auditor Tables +

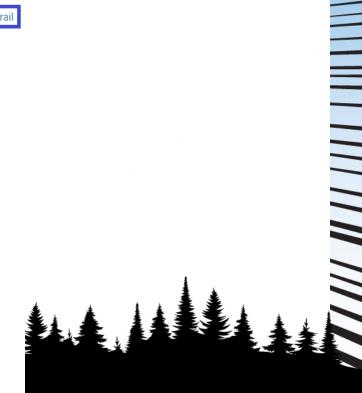

### **UI – Security Object Access**

Uppublished objects ((

- Object assignment occurs mostly in the privileges area
- Find the privilege you would like to modify, select the object type, the finally the object itself to modify its access

#### Security configuration

| Privileges 1                                      | ACCEPT A REQUEST FOR QUOTATION | Display menu items 1                  | PURCHRFQEDITLINES                        |
|---------------------------------------------------|--------------------------------|---------------------------------------|------------------------------------------|
| @ApplicationSuite_LocalizationRTax25RegisterPro   | Description                    | PurchRFQEditLines                     | Read<br>Unset O Grant O Der              |
| @ApplicationSuite_LocalizationRTax25RegisterPro   |                                | PurchRFQEditLinesParameters           | Update                                   |
| A parameter that is used to group and sub-total t |                                | PurchRFQEditLinesPrintOptions         | Unset () Grant () Den                    |
| Abort Batch Job                                   |                                | PurchRFQEditLinesRecalculationOptions | Create                                   |
| Accept a request for quotation                    | AOT name                       |                                       | 🔵 Unset 🧿 Grant 🔵 Den                    |
| Access action center notifications forms          | PurchRFQFormLetter_AcceptP     |                                       | Delete                                   |
| Access benefits workspace                         | References 1                   |                                       | 🔵 Unset 💿 Grant 🔵 Den                    |
| Access compensation management workspace          | Action menu items +            |                                       | References 1                             |
| Access expense administrator analytics            |                                |                                       |                                          |
| Access expense management workspace               | Display menu items +           |                                       |                                          |
| Access recruitment management workspace           | Entities                       |                                       |                                          |
| Access workforce management workspace             |                                |                                       | We didn't find anything to show<br>here. |
| Account number enhanced preview                   | Output menu items              |                                       |                                          |
| account reference -ViewLedgerShowReferences:      | Roles                          |                                       |                                          |
| AccountingSourceExplorerView                      | Service operations +           |                                       |                                          |
|                                                   | Tables                         |                                       |                                          |

### **Unpublished Objects**

- When making a security change, is not immediately active
- Goes to an 'Unpublished Objects' area for review before publishing

| Sec                                             | curity configura           | ation      |          |   |  |  |  |
|-------------------------------------------------|----------------------------|------------|----------|---|--|--|--|
| Roles Duties Privileges Unpublished objects (1) |                            |            |          |   |  |  |  |
| P                                               | ublish all Publish selecti | on         |          |   |  |  |  |
| ~                                               | Object type 1              | Name       | Deleting |   |  |  |  |
|                                                 | Role                       | Accountant |          | ^ |  |  |  |
|                                                 |                            |            |          |   |  |  |  |
|                                                 |                            |            |          |   |  |  |  |

### Where are Security Changes Stored?

• Security changes made in UI are stored as **data** in the database

#### Security configuration

Roles Duties Privileges

Unpublished objects (1)

#### Publish all Publish selection

| ~ | Object type ↑ | Name               | Deleting |   |
|---|---------------|--------------------|----------|---|
|   | Role          | Accounting manager |          | ľ |

| IDENTIFIER              | DATA                                                                                                    | ORIGINALDISKDATA |
|-------------------------|----------------------------------------------------------------------------------------------------|------------------|
| LedgerAccountant        | <axsecurityrole 2001="" http:="" td="" www.w3.org="" x<="" xmlns:i="http://www.w3.org/2001/XML&lt;/td&gt;&lt;td&gt;&lt;AxSecurityRole xmlns.i="></axsecurityrole> |                  |
| LedgerAccountingManager | <axsecurityrole 2001="" http:="" td="" www.w3.org="" x<="" xmlns:i="http://www.w3.org/2001/XML&lt;/td&gt;&lt;td&gt;&lt;AxSecurityRole xmlns.i="></axsecurityrole> |                  |
|                         |                                                                                                    |                  |
|                         |                                                                                                    |                  |
|                         |                                                                                                    |                  |
|                         |                                                                                                    |                  |
|                         |                                                                                                    |                  |
|                         |                                                                                                    |                  |
|                         |                                                                                                    |                  |
|                         |                                                                                                    |                  |

#### How to Migrate Security Changes?

• Security changes can be exported/imported via an XML file

 Found in System Administration -> Security Configuration -> Data tab -> Import/Export

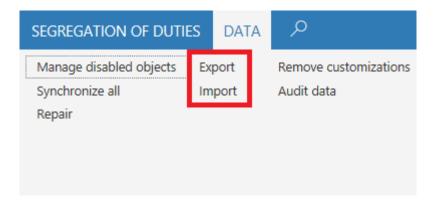

# Setting Up Security from AOT

#### How to Access AOT

• Can be found in development environment by RDP-ing to it (if hosted in Azure) or a local VM

- Will have modified version of Visual Studio
- Go to View -> Application Explorer

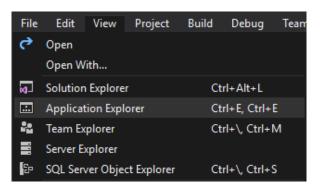

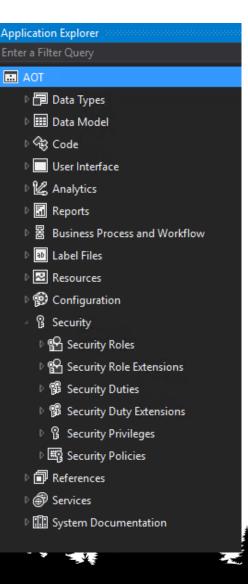

# **AOT – Create Security** Creating a role/duty/nrivilege

| inig c                              | 11       | UIE/               | uuty  | γρινι              | C | ge                                                        |
|-------------------------------------|----------|--------------------|-------|--------------------|---|-----------------------------------------------------------|
| ed                                  | Sort by: | Default            | - # E |                    | [ | Search Installed Templates (Ctrl                          |
| nics 365 Items<br>nalytics          | 5        | Report XY Chart St |       | Dynamics 365 Items |   | Type: Dynamics 365 Items<br>Action Menu Item for the Unif |
| isiness Process and Workflow<br>ode | ⋈        | Resource           |       | Dynamics 365 Items |   | Operations platform                                       |
| onfiguration<br>ata Model           | <b>₽</b> | Runnable Class (Jo | b)    | Dynamics 365 Items |   |                                                           |
| ata Types<br>bels And Resources     | ₽₽       | Security Duty      |       | Dynamics 365 Items |   |                                                           |
| ports<br>curity                     | Ξą       | Security Policy    |       | Dynamics 365 Items |   |                                                           |
| rvices<br>er Interface              | ₽₽       | Security Privilege |       | Dynamics 365 Items |   |                                                           |
|                                     | ۴        | Security Role      |       | Dynamics 365 Items |   |                                                           |
|                                     | ⊕        | Service            |       | Dynamics 365 Items |   |                                                           |
|                                     | <b>P</b> | Service Group      |       | Dynamics 365 Items |   |                                                           |
|                                     | ▦        | Table              |       | Dynamics 365 Items |   |                                                           |
|                                     | ▦        | Table Collection   |       | Dynamics 365 Items |   |                                                           |
|                                     | ===      | Tile               |       | Dynamics 365 Items |   |                                                           |
|                                     | <u>1</u> |                    |       |                    |   |                                                           |
| ActionMenulter                      |          |                    |       |                    |   |                                                           |

Cancel

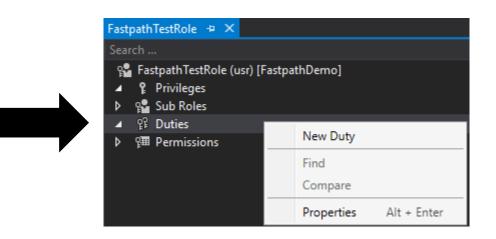

#### **AOT – Associate Security Layers**

#### • Associating duty -> role

| FpVendorRole 🗢 🗙                                                                                                    | • \$ | Properties                         | - t ×                    |
|----------------------------------------------------------------------------------------------------|------|------------------------------------|--------------------------|
| Search                                                                                                    | ρ-   | SecurityDutyReference SecurityDuty | /Reference +             |
| Image: Second second secon |      | <ul> <li></li></ul>                |                          |
| <ul> <li>♀ PendVendorMasterMaintain</li> <li>&gt; 囲 Permissions</li> </ul>                                                                                                    |      | General<br>Enabled                 | Yes                      |
|                                                                                                    |      | Name                               | VendVendorMasterMaintain |

# **AOT – Object Access**

• At privilege level, Properties window will change for object access

| Search                                     | - م | SecurityEntryPointReferen | ce CustTableListPage |
|--------------------------------------------|-----|---------------------------|----------------------|
| FastpathTestPrivilege (usr) [FastpathDemo] |     | 🔡 💱 🕼 🏪 🔎                 | -                    |
| 🔺 🐺 Entry Points                           |     |                           |                      |
| 🔺 📑 CustTableListPage                      |     | 🗆 Data                    |                      |
| ▷ 🔝 CustTable                              |     | Name                      | CustTableListPage    |
| ▲ @ Permissions                            |     | Tags                      |                      |
| Data Entity Permissions                    |     | Date Effective Access     |                      |
| Form Control Permissions                   |     | Current Access Level      | Unset                |
|                                            |     | Future Access Level       | Unset                |
|                                            |     | Past Access Level         | Unset                |
|                                            |     | 🗆 General                 |                      |
|                                            |     | Access Level              | Delete               |
|                                            |     | Method Name               |                      |
|                                            |     | Object Name               | CustTableListPage    |
|                                            |     | Object Type               | MenultemDisplay      |
|                                            |     |                           |                      |

#### **Overlayer vs Extension**

 You are unable to directly modify out of box security (overlayering) due to Microsoft's locking of models

• Instead, you must create an 'extension'

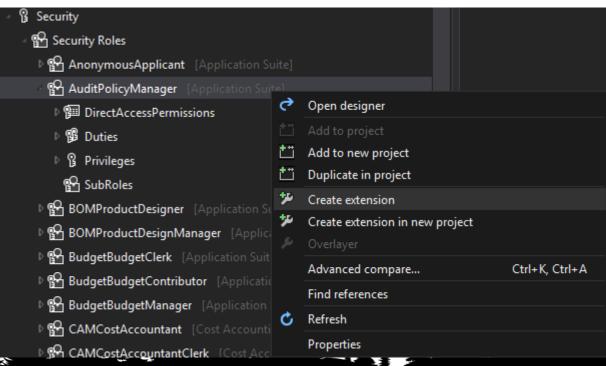

### **AOT – Synchronize Database**

- Changes made to security in AOT do not go live immediately
- You must 'synchronize' the changes at the project level

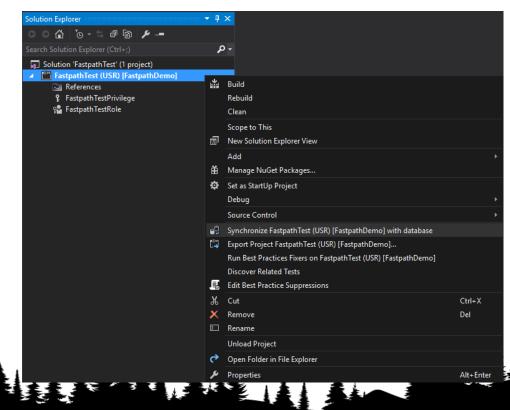

### Where are Security Changes Stored?

Stored as 'development artifacts'XML files

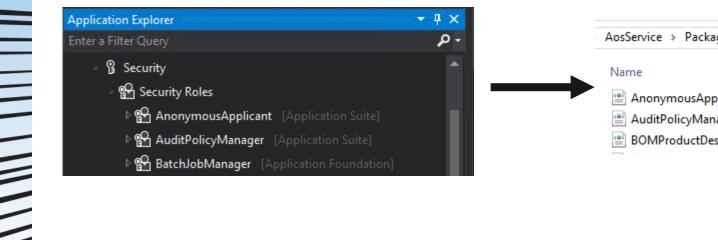

| AosService | > | PackagesLocalDirectory | ۶ | ApplicationSuite | ۶ | Foundation | > | axsecurityrole | > |  |
|------------|---|------------------------|---|------------------|---|------------|---|----------------|---|--|
|------------|---|------------------------|---|------------------|---|------------|---|----------------|---|--|

| ^       | Date modified     | Туре         | Size |
|---------|-------------------|--------------|------|
| plicant | 3/18/2018 2:42 PM | XML Document | 1 KB |
| nager   | 3/18/2018 2:42 PM | XML Document | 5 KB |
| signer  | 3/18/2018 2:42 PM | XML Document | 6 KB |

### **Security Code Build**

- <u>Best practice is to use ALM model of the build server and code</u> promotion
- Since security changes in AOT are code artifacts you can build a deployable package with the changes and move these to another environment

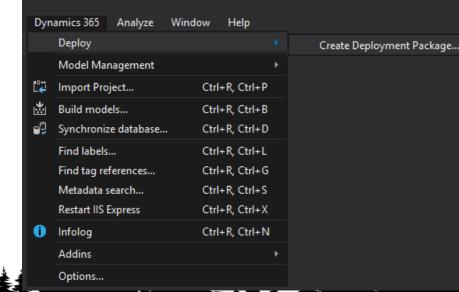

# **D365FO User Licensing**

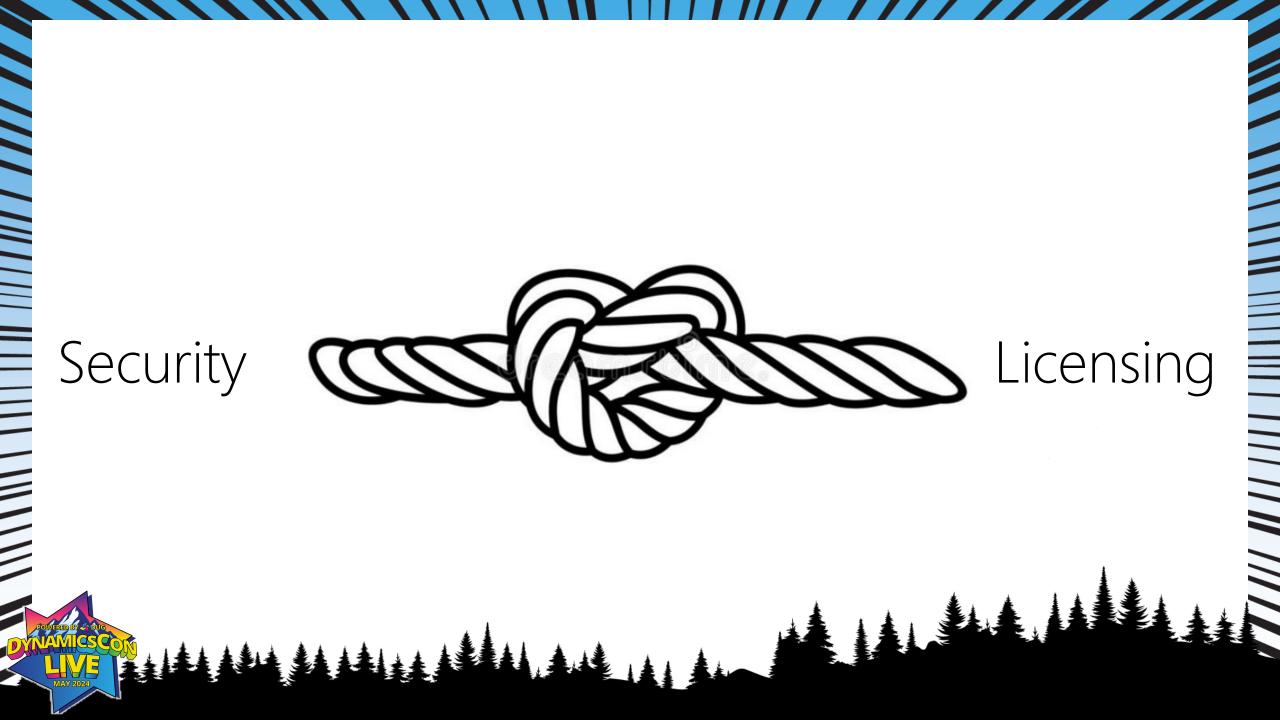

## **User Licensing in D365FO**

- Based on what a user is assigned, not what a user consumes / utilizes
- Three different license types:
  - Operations (Finance, Supply Chain Management, Retail, Talent)
  - Activity

- Team Member
- Two different licensing methodologies currently used
  - Entry Point Based Licensing
  - Privilege Based Licensing

#### **Pre-October 2019 Licensing Model**

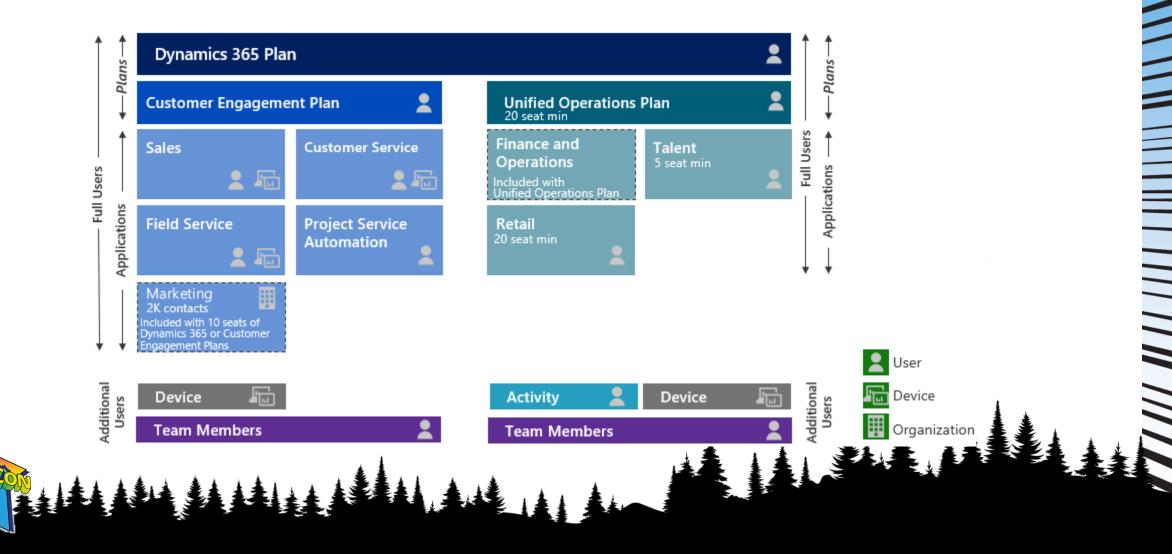

#### **Post-October 2019 Licensing Model**

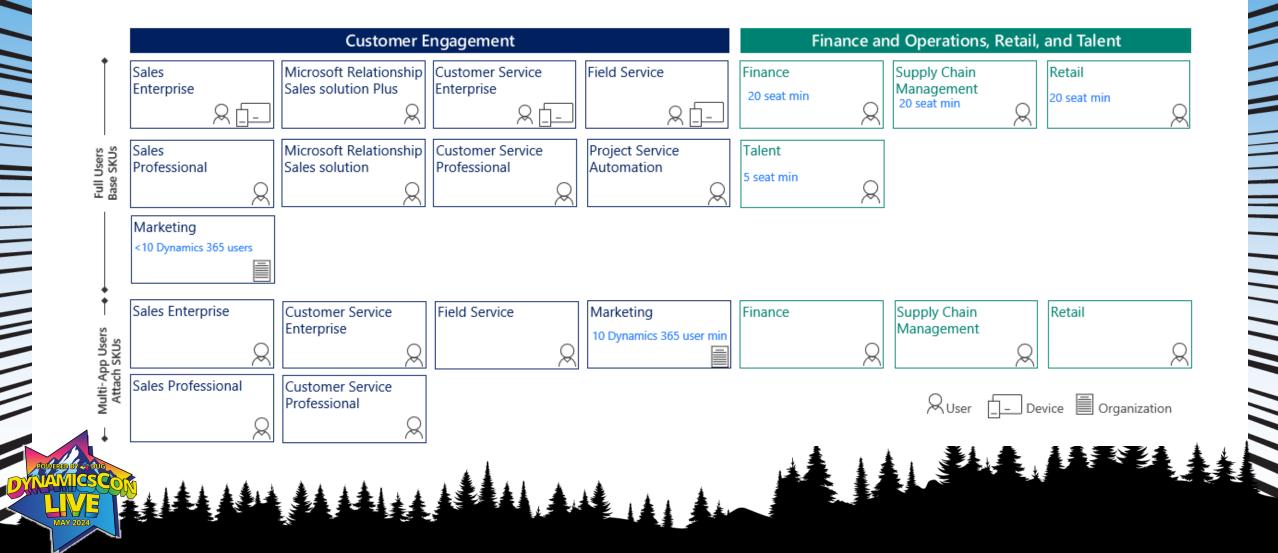

#### **Entry Point Based Licensing**

- Based on access to entry points (menu items etc)
- Each entry point has two parameters

- Maintain User License used if access is Created, Update, Delete
- View User License used if access if Read
- It only takes one access at a higher license level for the user/role to require that higher license level

| perties                          |                   |
|----------------------------------|-------------------|
| enultemDisplay SysUserInfoDetail |                   |
| 9 <b>9</b>                       |                   |
| Misc                             |                   |
| AllowRootNavigation              |                   |
| ConfigurationKey                 | SysAdmin          |
| CopyCallerQuery                  | Auto              |
| CorrectPermissions               | Auto              |
| CountryConfigurationKey          |                   |
| CountryRegionCodes               |                   |
| CreatePermissions                | Auto              |
| DeletePermissions                | Auto              |
| DisabledImage                    |                   |
| DisabledImageLocation            |                   |
| DisabledResource                 |                   |
| EnumParameter                    |                   |
| EnumTypeParameter                |                   |
| ExtendedDataSecurity             |                   |
| FormViewOption                   | Auto              |
| HelpText                         |                   |
| ImageLocation                    | Symbol            |
| lsObsolete                       |                   |
| Label                            | @SYS117726        |
| LinkedPermissionObject           |                   |
| LinkedPermissionObjectChild      |                   |
| LinkedPermissionType             | Auto              |
| MaintainUserLicense              | Enterprise        |
| MultiSelect                      | No                |
|                                  | SysUserInfoDetail |
| NeedsRecord                      |                   |
| Normallmage                      |                   |
| NormalResource                   |                   |
| Object                           | SysUserManagement |
| ObjectType                       |                   |
| OpenMode                         | Auto              |
| Parameters                       |                   |
| Query                            |                   |
| ReadPermissions                  | Auto              |
| ReportDesign                     |                   |
| Tags                             |                   |
| Lindate Demaissions              | Auto              |
| ViewUserLicense                  | Universal         |

### Licensing Change in 10.0.34

- In 10.0.34 new feature flag introduced
  - DisableReadGrantTeamMemberLicense
- Forces all Read logic to require 'Team Member' license

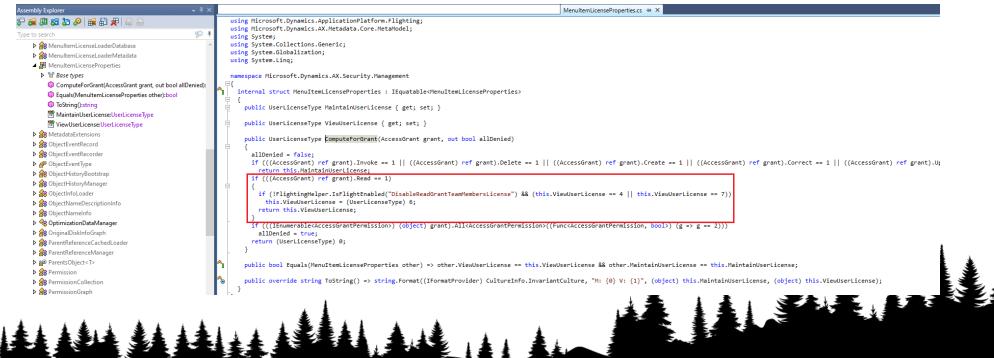

#### **Privilege Based Licensing**

- Categorizes 'Operations' license into SKUs:
  - Finance
  - Supply Chain Management
  - Retail

Project Operations

Based on which privileges a user is assigned

#### **Privilege Based Licensing**

- Microsoft has designated certain privileges to require a particular license type
- Associations can be found in the LicensingServicePlansPrivilege table
- If user is assigned a privilege with IsUnique = 1 then that license is required
  - If multiple licenses are required will follow a base/attach model
- If IsUnique = 0 then any license listed will satisfy license requirement

|                            | uery8.sql - fp.                                                                   | <mark>inb0c62338a2 (100))*  ≠  ×</mark> SQLQuery7.sql - fp                                                                                                    | inb0c62338a2 (96))                         | SQLQu                           |
|----------------------------|-----------------------------------------------------------------------------------|----------------------------------------------------------------------------------------------------|--------------------------------------------|---------------------------------|
|                            | /****** Sc<br>SELECT [Sk<br>,[PF<br>,[PF<br>,[IS                                  | ript for SelectTopNRows command from S                                                                                                    | SMS ******/                                |                                 |
|                            |                                                                                   |                                                                                                    |                                            |                                 |
|                            | Results 🗐 M                                                                       | -                                                                                                    |                                            | ISUNIQUE                        |
|                            | Results B N<br>SKUNAME                                                            | PRIVILEGEIDENTIFIER                                                                                                    | PRIVILEGERECID                             |                                 |
| 1                          | Results 🗐 M                                                                       | -                                                                                                    | PRIVILEGERECID<br>15252<br>15254           | ISUNIQUE<br>0                   |
|                            | Results BI N<br>SKUNAME<br>Finance                                                | PRIVILEGEIDENTIFIER<br>ABBREVIATIONSENTITYMAINTAIN                                                                                                    | 15252                                      | 0                               |
| 1<br>2                     | Results B N<br>SKUNAME<br>Finance<br>Finance                                      | PRIVILEGEIDENTIFIER<br>ABBREVIATIONSENTITYMAINTAIN<br>ABBREVIATIONSENTITYVIEW                                                                                                    | 15252<br>15254                             | 0                               |
| 1<br>2<br>3                | Results B N<br>SKUNAME<br>Finance<br>Finance                                      | PRIVILEGEIDENTIFIER<br>ABBREVIATIONSENTITYMAINTAIN<br>ABBREVIATIONSENTITYVIEW<br>ACCOUNTANTENTITYMAINTAIN                                                                                             | 15252<br>15254<br>10473                    | 0 0 1                           |
| 1<br>2<br>3<br>4           | Results B N<br>SKUNAME<br>Finance<br>Finance<br>Finance                           | PRIVILEGEIDENTIFIER<br>ABBREVIATIONSENTITYMAINTAIN<br>ABBREVIATIONSENTITYVIEW<br>ACCOUNTANTENTITYMAINTAIN<br>ACCOUNTANTENTITYVIEW                                                                     | 15252<br>15254<br>10473<br>10472           | 0<br>0<br>1<br>1                |
| 1<br>2<br>3<br>4<br>5      | Results SKUNAME<br>Finance<br>Finance<br>Finance<br>Finance<br>Finance            | PRIVILEGEIDENTIFIER<br>ABBREVIATIONSENTITYMAINTAIN<br>ABBREVIATIONSENTITYVIEW<br>ACCOUNTANTENTITYMAINTAIN<br>ACCOUNTANTENTITYVIEW<br>ACCOUNTANTINFORMATIONMAINTAIN_BR                                 | 15252<br>15254<br>10473<br>10472<br>2      | 0<br>0<br>1<br>1<br>1           |
| 1<br>2<br>3<br>4<br>5<br>6 | Results SKUNAME<br>Finance<br>Finance<br>Finance<br>Finance<br>Finance<br>Finance | PRIVILEGEIDENTIFIER<br>ABBREVIATIONSENTITYMAINTAIN<br>ABBREVIATIONSENTITYVIEW<br>ACCOUNTANTENTITYMAINTAIN<br>ACCOUNTANTENTITYVIEW<br>ACCOUNTANTINFORMATIONMAINTAIN_BR<br>ACCOUNTANTINFORMATIONVIEW_BR | 15252<br>15254<br>10473<br>10472<br>2<br>3 | 0<br>0<br>1<br>1<br>1<br>1<br>1 |

#### **Base / Attach Licensing Combinations**

|                                                        |          | Dynamics 365 attach licenses per user |        |           |         |    |            |    |           |           |     |  |
|--------------------------------------------------------|----------|---------------------------------------|--------|-----------|---------|----|------------|----|-----------|-----------|-----|--|
| Dynamics 365 base licenses per user                    | Commerce | CS Ent                                | CS Pro | Field Svc | Finance | HR | Proj Oper. | RA | Sales Ent | Sales Pro | SCM |  |
| Business Central Essentials                            |          |                                       | •      |           |         |    |            |    |           | ٠         |     |  |
| Business Central Premium                               |          |                                       | •      |           |         |    |            |    |           | •         |     |  |
| Commerce                                               |          | •                                     | •      | •         | •       | •  | •          |    | •         | •         | •   |  |
| Customer Service Enterprise (CS)                       |          |                                       |        | •         |         |    |            |    | •         | •         |     |  |
| Customer Service Professional (CS)                     |          |                                       |        |           |         |    |            |    |           |           |     |  |
| Field Service                                          |          | •                                     | •      |           |         |    |            | •  | •         | •         |     |  |
| Finance                                                | •        | •                                     | •      | •         |         | •  | •          |    | •         | •         | ٠   |  |
| Guides                                                 |          |                                       |        |           |         |    |            |    |           |           |     |  |
| Human Resources (HR)                                   |          | •                                     | •      | •         |         |    | •          |    | •         | •         |     |  |
| Microsoft Relationship Sales solution Plus (MRSs Plus) |          | •                                     | •      | •         |         | •  | •          |    |           |           |     |  |
| Project Operations (Proj Oper.)                        |          | •                                     | •      | •         |         | •  |            |    | •         | •         |     |  |
| Remote Assist (RA)                                     |          |                                       |        |           |         |    |            |    |           |           |     |  |
| Sales Enterprise                                       |          | •                                     | •      | •         |         |    |            |    |           |           |     |  |
| Sales Premium                                          |          | •                                     | •      | •         |         | •  | •          |    |           |           |     |  |
| Sales Professional                                     |          |                                       | •      |           |         |    |            |    |           |           |     |  |
| Supply Chain Management (SCM)                          | •        | •                                     | •      | •         | •       | •  | •          |    | •         | ٠         |     |  |

#### **User Licensing Methodology**

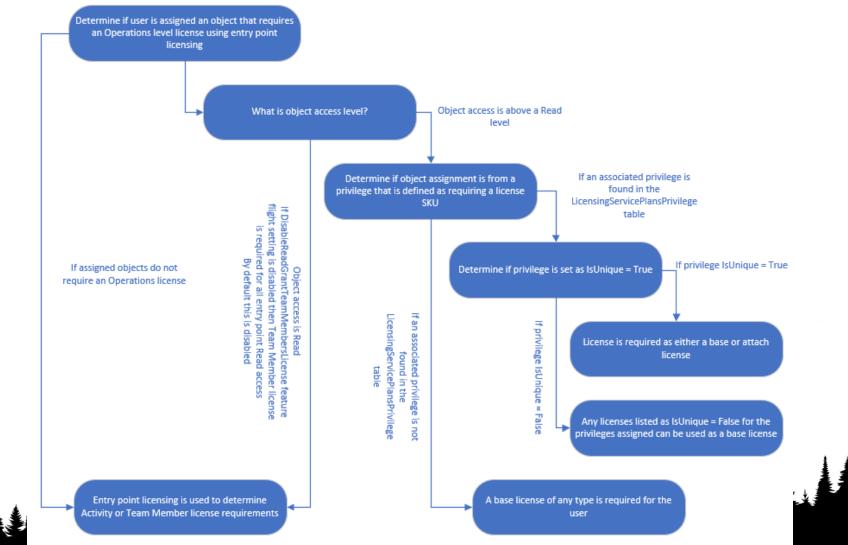

# License Reporting

| View Permissions Report |          |                                 |                                                   |                   |                                |       |        |        |        |         |        |            |  |
|-------------------------|----------|---------------------------------|---------------------------------------------------|-------------------|--------------------------------|-------|--------|--------|--------|---------|--------|------------|--|
| View permissio          | ns       |                                 |                                                   |                   |                                |       |        |        |        |         |        |            |  |
| License                 |          |                                 |                                                   |                   |                                |       |        |        |        |         |        |            |  |
| Finance                 |          |                                 |                                                   |                   |                                |       |        |        |        |         |        |            |  |
| P Filter                |          |                                 |                                                   |                   |                                |       |        |        |        |         |        |            |  |
| ✓ Role                  | Sub role | Duty                            | Privilege 1                                       | Resource type     | Context \ Resource             | Read  | Update | Create | Delete | Correct | Invoke | License 🖓  |  |
| Accountar               | nt       | Manage fixed asset impairment   | Generate asset impairment recognition test result | Menu item display | ASSETIMPAIRMENTRECOGNITION_JP  | Grant | Grant  | Grant  | Grant  | Grant   | Grant  | Finance    |  |
| Accountar               |          |                                 |                                                   | Menu item display | ASSETIMPAIRMENTRECOGNITION     |       | Grant  | Grant  | Grant  | Grant   | Grant  | Finance    |  |
| Accountar               |          |                                 | Generate asset impairment recognition test result |                   | ASSETIMPAIRMENTRECOGNITION     |       | Grant  | Grant  | Grant  | Grant   | Grant  | Finance    |  |
| Accountar               | nt       |                                 | Generate asset impairment recognition test result | Menu item display | ASSETIMPAIRMENTRECOGNITIONT    | Grant | Grant  | Grant  | Grant  | Grant   | Grant  | Finance    |  |
| Accountar               | nt       | Manage fixed asset impairment   | Generate asset impairment recognition test result | Menu item display | ASSETIMPAIRMENTRECOGNITIONT    | Grant | Grant  | Grant  | Grant  | Grant   | Grant  | Finance    |  |
| Accountar               | nt       | Manage fixed asset impairment   | Generate asset impairment review                  | Menu item display | ASSETIMPAIRMENTCARRYINGCRN     | Grant | Grant  | Grant  | Grant  | Grant   | Grant  | Finance    |  |
| Accountar               | nt       | Manage fixed asset impairment   | Generate asset impairment review                  | Menu item display | ASSETIMPAIRMENTTESTRESULTENT   | Grant | Grant  | Grant  | Grant  | Grant   | Grant  | Finance    |  |
| Accountar               | nt       | Manage fixed asset impairment   | Generate asset impairment review                  | Menu item display | ASSETIMPAIRMENTTRANSANALYSI    | Grant | Grant  | Grant  | Grant  | Grant   | Grant  | Finance    |  |
| Accountar               | nt       | Maintain sales tax transactions | Generate domestic sales tax for customer expor    | Menu item display | PLCUSTINVOICEJOURNALSAD        | Grant | Grant  | Grant  | Grant  | Grant   | Unset  | Finance    |  |
| Accountar               | nt       | Maintain sales tax transactions | Generate domestic sales tax for customer expor    | Menu item action  | PLCUSTINVOICEJOUREDITTAX_TAXIN | Grant | Grant  | Grant  | Grant  | Grant   | Unset  | Finance    |  |
| Accountar               | nt       | Maintain sales tax transactions | Generate domestic sales tax for customer expor    | Menu item action  | PLCUSTINVOICEJOUREDITTAX_TAX   | Grant | Grant  | Grant  | Grant  | Grant   | Unset  | Finance    |  |
| Accountar               | nt       | Maintain electronic documents   | Generate electronic documents                     | Menu item display | LEDGERRRGEOPERATIONGROUPIN     | Grant | Grant  | Grant  | Grant  | Grant   | Unset  | Operations |  |
| Accountar               | nt       | Maintain sales tax transactions | Generate Italian Modello 770 Report               | Menu item output  | TAXREPORT770EXPORT_IT          | Grant | Grant  | Unset  | Unset  | Unset   | Unset  | Finance    |  |
| Accountar               | nt       | Manage fixed asset impairment   | Generate journal line for asset impairment trans  | Menu item action  | ASSETCREATEJOURNAL_IMPAIRME    | Grant | Grant  | Grant  | Grant  | Grant   | Unset  | Finance    |  |
| Accountar               | nt       | Manage fixed asset impairment   | Generate journal line for asset impairment trans  | Menu item action  | ASSETMULTIJOURNALIMPAIRMENT    | Grant | Grant  | Grant  | Grant  | Grant   | Unset  | Finance    |  |
| Accountar               | nt       | Maintain fixed asset transacti  | Generate journal line for asset impairment trans  | Menu item action  | ASSETCREATEJOURNAL_IMPAIRME    | Grant | Grant  | Grant  | Grant  | Grant   | Unset  | Finance    |  |
| Accountar               | nt       | Maintain fixed asset transacti  | Generate journal line for asset impairment trans  | Menu item action  | ASSETMULTIJOURNALIMPAIRMENT    | Grant | Grant  | Grant  | Grant  | Grant   | Unset  | Finance    |  |
| Accountar               | nt       | Maintain sales tax transactions | Generate OB declaration                           | Menu item action  | TAXREPORT_EVATNL               | Grant | Grant  | Grant  | Grant  | Grant   | Unset  | Finance    |  |
| Accountar               | nt       | Maintain sales tax transactions | Generate Spanish VAT report                       | Menu item action  | TAXREPORT_ES                   | Grant | Grant  | Grant  | Grant  | Grant   | Unset  | Finance    |  |
| Accountar               | nt       | Inquire into customer invoice   | Generate tax document report                      | Menu item output  | CZTAXDOCUMENTTABLE_CUST        | Grant | Grant  | Grant  | Grant  | Grant   | Unset  | Operations |  |
| Accountar               | nt       | Inquire into collections status | Generate tax document report                      | Menu item output  | CZTAXDOCUMENTTABLE_CUST        | Grant | Grant  | Grant  | Grant  | Grant   | Unset  | Operations |  |

| inance and  | nd Operations                |                                                   |                                                                       | $\mathcal{P}$ Search for a page          |                          |         |                       |                                                                 |                                           |                     |
|-------------|------------------------------|---------------------------------------------------|-----------------------------------------------------------------------|------------------------------------------|--------------------------|---------|-----------------------|-----------------------------------------------------------------|-------------------------------------------|---------------------|
| ∕PEdit +    | New 🗓 Delete Import users    | s Maintain versions Batch import                  | t User options Options                                                |                                          |                          |         |                       | Assign roles to user                                            |                                           |                     |
|             |                              | ge options                                        | Share                                                                 |                                          |                          |         |                       | Select additional roles to assign<br>COPY SETTINGS FROM USER OF |                                           |                     |
| Personalize |                              | stics Record info Get a link ∨<br>or sort Go to ∨ | <ul> <li>Create a custom alert Y</li> <li>Manage my alerts</li> </ul> |                                          |                          |         |                       |                                                                 | ide organizations                         |                     |
| Add to wor  | irkspace 🗸                   |                                                   |                                                                       |                                          |                          |         | _                     | ✓ ●                                                             | ) Yes                                     |                     |
| -           |                              |                                                   |                                                                       |                                          |                          |         |                       | ✓ Role name ↑                                                   | Label                                     | License             |
| V Use       |                              |                                                   |                                                                       |                                          |                          |         |                       | Accountant                                                      | Accountant                                | Finance             |
| = Br        | Brad : Brad Sutton           |                                                   |                                                                       |                                          |                          |         |                       | Accounting manager                                              | Accounting manager                        | Finance             |
| U           | User details                 |                                                   |                                                                       |                                          |                          |         |                       | Accounting supervisor                                           | Accounting supervisor                     | r Finance           |
|             |                              |                                                   |                                                                       |                                          |                          |         |                       | Accounts payable centra.                                        |                                           | Finance             |
|             | User ID                      | User name                                         | Provider                                                              | Email<br>Brod @ control or 7 consistence | Telemetry ID             | Company | Person<br>Bred Sutton | Accounts payable clerk                                          | Accounts payable cleri                    |                     |
|             | Brad                         | Brad Sutton                                       | https://sts.windows.net/                                              | Brad@contosoax7.onmicroso                | {E8623DD4-FC9B-4CB6-A7B2 | USMF    | Brad Sutton           | Accounts payable mana                                           |                                           | Finance             |
| 1k          | User's roles                 |                                                   |                                                                       |                                          |                          |         |                       | Accounts payable paym<br>Accounts payable positi                |                                           | Finance<br>Activity |
|             |                              |                                                   |                                                                       |                                          |                          |         |                       | Accounts payable positi                                         |                                           | Activity            |
| +           | + Assign roles 🗊 Remove role | Assign organizations                              |                                                                       |                                          |                          |         |                       | Accounts receivable clerk                                       |                                           | Financ              |
| -           | A Roles                      |                                                   |                                                                       |                                          |                          |         |                       | Accounts receivable ma                                          |                                           | Financ              |
|             | Budget clerk                 |                                                   |                                                                       |                                          |                          |         |                       | Accounts receivable pay                                         |                                           | Financ              |
|             | Budget manager               |                                                   |                                                                       |                                          |                          |         |                       | Applicant anonymous (e.                                         | Applicant anonymou.                       | None                |
|             | Employee                     |                                                   |                                                                       |                                          |                          |         |                       | Auditor                                                         | Auditor                                   | Financ              |
|             | Manager<br>> System user     |                                                   |                                                                       |                                          |                          |         |                       | Batch job manager                                               | Batch job manager                         | Operat              |
|             | - system user                |                                                   |                                                                       |                                          |                          |         |                       | Budget contributor                                              | Budget contributor                        | Team I              |
|             |                              |                                                   |                                                                       |                                          |                          |         |                       | BusinessConnector Role                                          | BusinessConnector R                       | None                |
|             |                              |                                                   |                                                                       |                                          |                          |         |                       | Buying agent                                                    | Buying agent                              | Activit             |
|             |                              |                                                   |                                                                       |                                          |                          |         |                       | CDS Virtual Entity anony                                        |                                           | None                |
|             |                              |                                                   |                                                                       |                                          |                          |         |                       | CDS virtual entity applic                                       |                                           | None                |
|             |                              |                                                   |                                                                       |                                          |                          |         |                       | CDS Virtual Entity authe                                        | CDS Virtual Entity aut                    | Non                 |
|             |                              |                                                   |                                                                       |                                          |                          |         |                       | Chief executive officer                                         | Chief executive officer                   | er Ope              |
|             |                              |                                                   |                                                                       |                                          |                          |         |                       | Chief financial officer                                         | Chief financial officer                   | Ope                 |
|             |                              |                                                   |                                                                       |                                          |                          |         |                       |                                                                 |                                           |                     |
|             |                              |                                                   |                                                                       |                                          |                          |         |                       | Collections agent                                               | Collections agent                         | Fin                 |
|             |                              |                                                   |                                                                       |                                          |                          |         |                       | Collections agent<br>Collections manager                        | Collections agent<br>Collections manager  |                     |
|             |                              |                                                   |                                                                       |                                          |                          |         |                       | Collections manager                                             | Collections manager                       | Fin                 |
|             |                              |                                                   |                                                                       |                                          |                          |         |                       | Collections manager<br>Compensation and bene.                   | Collections manager<br>Compensation and b | Fina<br>Fina<br>Ope |
|             |                              |                                                   |                                                                       |                                          |                          |         |                       | Collections manager                                             | Collections manager                       | F                   |

### **User License Counts Reports**

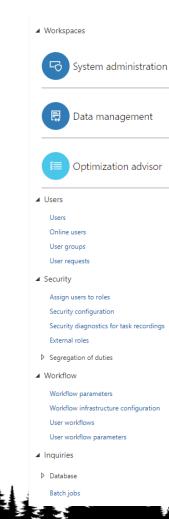

|            | User log                             |
|------------|--------------------------------------|
| 4          | License                              |
|            | User License Counts                  |
|            | User License Counts History          |
| Þ          | Security                             |
| ∎ s        | Setup                                |
|            | License configuration                |
|            | Server configuration                 |
|            | Batch group                          |
|            | Entity Store                         |
|            | Power BI                             |
|            | Deploy Power BI files                |
|            | Configure performance tool           |
|            | System parameters                    |
|            | Database log setup                   |
|            | Client performance options           |
|            | Personalization                      |
|            | Office app parameters                |
|            | Configure cross-company data sharing |
|            | Azure Active Directory applications  |
|            | Key Vault parameters                 |
|            | B2B Invitation Configuration         |
| Þ          | Data cache                           |
| Þ          | Email                                |
| <b>▲</b> F | Periodic tasks                       |
|            | Data expansion tool                  |
|            | Notification clean up                |
|            | Batch job history clean-up.          |
|            | Batch job history clean-up (custom). |

Data cache

Batch job ready to post
 Database
 Alerts
 Email processing
 Maintain diagnostics validation rule
 Schedule diagnostics validation rule
 Run performance test

# User License Counts Report

| -                     | for Finance            | and Operations Use               | r Count Report             | Page 8 of 19<br>1/10/2018 |
|-----------------------|------------------------|----------------------------------|----------------------------|---------------------------|
| xcluding device users | 700 41120              |                                  |                            | 2:00 AM                   |
|                       | 703.41123              |                                  |                            |                           |
| ofastpath.com         |                        |                                  |                            |                           |
| Access License Type   | Access License<br>Type |                                  |                            |                           |
| Operations            | 6                      | 3                                |                            |                           |
|                       |                        | Alias                            | Network domain             | User name                 |
|                       |                        | TED@contosoax7.onmicrosoft.com   | https://sts.windows.net/   | TED                       |
|                       |                        |                                  | Security Role              | Access License Type       |
|                       |                        |                                  | Dispatcher                 | Team Members              |
|                       |                        |                                  | System user                | Team Members              |
|                       |                        |                                  | Transportation coordinator | Operations                |
|                       |                        | Alias                            | Network domain             | User name                 |
|                       |                        | STAN@contosoax7.onmicrosoft.com  | https://sts.windows.net/   | STAN                      |
|                       |                        |                                  | Security Role              | Access License Type       |
|                       |                        |                                  | Employee                   | Team Members              |
|                       |                        |                                  | Accountant                 | Operations                |
|                       |                        |                                  | System user                | Team Members              |
|                       |                        | Alias                            | Network domain             | User name                 |
|                       |                        | SIMON@contosoax7.onmicrosoft.com | n https://sts.windows.net/ | SIMON                     |
|                       |                        |                                  | Security Role              | Access License Type       |
|                       |                        |                                  | Employee                   | Team Members              |
|                       |                        |                                  | Retail operations manager  | Operations                |
|                       |                        |                                  | Retail store IT            | Operations                |
|                       |                        |                                  | System user                | Team Members              |

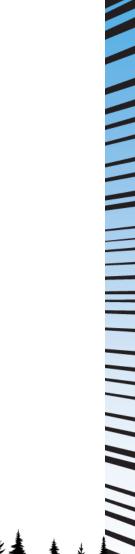

**社**えよ

## **User License Estimator Report**

| USER                                                                                       | FINANCE | SUPPLY CHAIN<br>MANAGEMENT | RETAIL | PROJECT    |
|--------------------------------------------------------------------------------------------|---------|----------------------------|--------|------------|
| Fastpath Service Account<br>festpethexservice@gofestpeth.com<br>https://sts.windows.net/   | •       | •                          | •      | 0          |
| dat                                                                                        |         |                            |        |            |
| USER                                                                                       | FINANCE | SUPPLY CHAIN<br>MANAGEMENT | RETAIL | PROJECT    |
| RetailServiceAccount<br>RetailServerSystemAccount@dynamics.com<br>https://sts.windows.net/ | ٠       | •                          | •      | 0          |
| PSUS                                                                                       |         |                            |        |            |
| USER                                                                                       | FINANCE | SUPPLY CHAIN<br>MANAGEMENT | RETAIL | PROJECT    |
| PSUS Admin<br>AdminPSUS@contosoex7.onmicrosoft.com<br>https://sts.windows.net/             | ٠       | 0                          | 0      | 0          |
| AprilPSUS<br>AprilPSUS@contosoex7.onmicrosoft.com                                          | ٠       | 0                          | 0      | $\bigcirc$ |
| https://sts.windows.net/<br>bradpsus<br>bradpsus@contosoex7.onmicrosoft.com                | •       | $\bigcirc$                 | 0      | $\bigcirc$ |
| https://sts.windows.net/<br>IngaPSUS                                                       | 0       | •                          | 0      | 0          |
| IngePSUS@contosoex7.onmicrosoft.com<br>https://sts.windows.net/                            | Ŭ       | -                          | ~      | 0          |

# Licensing Price Update

- Takes effect October 1<sup>st</sup> 2024
- Does not impact Activity, Team Member
- Does not impact license minimums

| Product                                                | Price before<br>October 1, 2024 | Price as of<br>October 1, 2024 <sup>2</sup> |
|--------------------------------------------------------|---------------------------------|---------------------------------------------|
| Microsoft Dynamics 365 Sales<br>Enterprise             | \$95                            | \$105                                       |
| Microsoft Dynamics 365 Sales<br>Device                 | \$145                           | \$160                                       |
| Microsoft Dynamics 365 Sales<br>Premium                | <b>\$</b> 135                   | \$150                                       |
| Microsoft Microsoft Relationship<br>Sales <sup>3</sup> | \$162                           | \$177                                       |
| Microsoft Dynamics 365<br>Customer Service Enterprise  | \$95                            | \$105                                       |
| Microsoft Dynamics 365<br>Customer Service Device      | \$145                           | \$160                                       |
| Microsoft Dynamics 365 Field<br>Service                | \$95                            | \$105                                       |
| Microsoft Dynamics 365 Field<br>Service Device         | \$145                           | \$160                                       |
| Microsoft Dynamics 365 Finance                         | \$180                           | <b>\$</b> 210                               |
| Microsoft Dynamics 365 Supply<br>Chain Management      | \$180                           | \$210                                       |
| Microsoft Dynamics 365<br>Commerce                     | \$180                           | \$210                                       |
| Microsoft Dynamics 365 Human<br>Resources              | \$120                           | \$135                                       |
| Microsoft Dynamics 365 Project<br>Operations           | \$120                           | \$135                                       |
| Microsoft Dynamics 365<br>Operations – Device          | \$75                            | \$85                                        |

# Tools / Services to Help

# Free Tools – D365FO Admin Toolkit

- <u>More info here!</u>
- Features include:

• User self-service assignment / revoking of SysAdmin

My view ≻

Change

Security Toolkit - SysAdmin

SysAdmin Assignment Change Reason

- SysAdmin assignment logging
- Export System Configuration
- Auto-disable users

| C Edit +1 | New 间 Delete 🛛 Import use | ers Maintain versions Batch import User optic | ons Options | <u>م</u>         |                        |                        |         |
|-----------|---------------------------|-----------------------------------------------|-------------|------------------|------------------------|------------------------|---------|
| 's        |                           |                                               |             |                  |                        |                        |         |
| andard    | view                      |                                               |             |                  |                        |                        |         |
| anuaru    |                           |                                               |             |                  |                        |                        |         |
| ilter     |                           |                                               |             |                  |                        |                        | _       |
| User ID   | 1 User name               | Email                                         | Company     | Person           | Telemetry ID           | Last Login             | Enabled |
| Admin     | Admin                     | me@alexitguyoutlook.onmicrosoft.com           | DAT         | Julia Funderburk | {715C5450-A08B-4791-92 | . 1/30/2024 4:34:40 PM | ~       |
| ALICIA    | ALICIA                    | ALICIA@contosoax7.onmicrosoft.com             | USMF        | Alicia Thornber  | {9314EDD0-BFC2-4E27-A  |                        | ~       |
| ALICIA    |                           |                                               |             |                  |                        |                        |         |

|      |                             |          | J                        | notratio | , weather became from       |          | ,     |
|------|-----------------------------|----------|--------------------------|----------|-----------------------------|----------|-------|
|      | $\leftarrow$ Options $\sim$ |          |                          |          |                             |          |       |
|      | SysAdmin Changes Log        |          |                          |          |                             |          |       |
|      | Standard view               | N~       |                          |          |                             |          |       |
|      | P Filter                    |          | Start Date<br>11/13/2023 |          | End Date                    |          |       |
|      | Date Time                   | '⊽↓ User |                          |          | Reason                      | Action   | Modif |
|      | 12/13/2023 3:15:47 PM       | BRO      | JKE                      |          | Testing SysAdmin Revoke     | Revoked  | Admi  |
|      | 12/12/2023 6:42:05 PM       | test     |                          |          | Testing SysAdmin Assignment | Assigned | test  |
|      | 12/12/2023 6:41:38 PM       | test     |                          |          | Testing SysAdmin Revoke     | Revoked  | test  |
| omit | 12/12/2023 6:12:06 PM       | ALIC     | A                        |          | test                        | Assigned | Admi  |
|      | 12/12/2023 6:11:48 PM       | ALIC     | A                        |          |                             | Revoked  | Admi  |
|      |                             |          |                          |          |                             |          |       |

- ∨ D365FO Admin Toolkit
- $\checkmark$  System Administrator
- Assign / Revoke SysAdmin
- ∼ Environment
  - Export System Configuration
- $^{\scriptstyle imes}$  Inquiries and Reports
- SysAdmin Assignment Report
- ✓ Setup
- **Configuration Setup**

# **Security and Licensing Help**

• ISVs

- Fastpath / Delinea
- XPLUS
- Consulting
  - Protiviti
    - <u>D365FO Template Roles</u>
    - Microsoft Consulting Solutions
    - Security Risk Analysis
    - Security Implementations / Redesigns
    - User License Analysis
    - D365FO Implementation Help

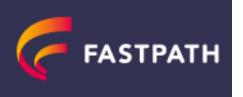

XIII XPLUS

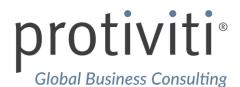

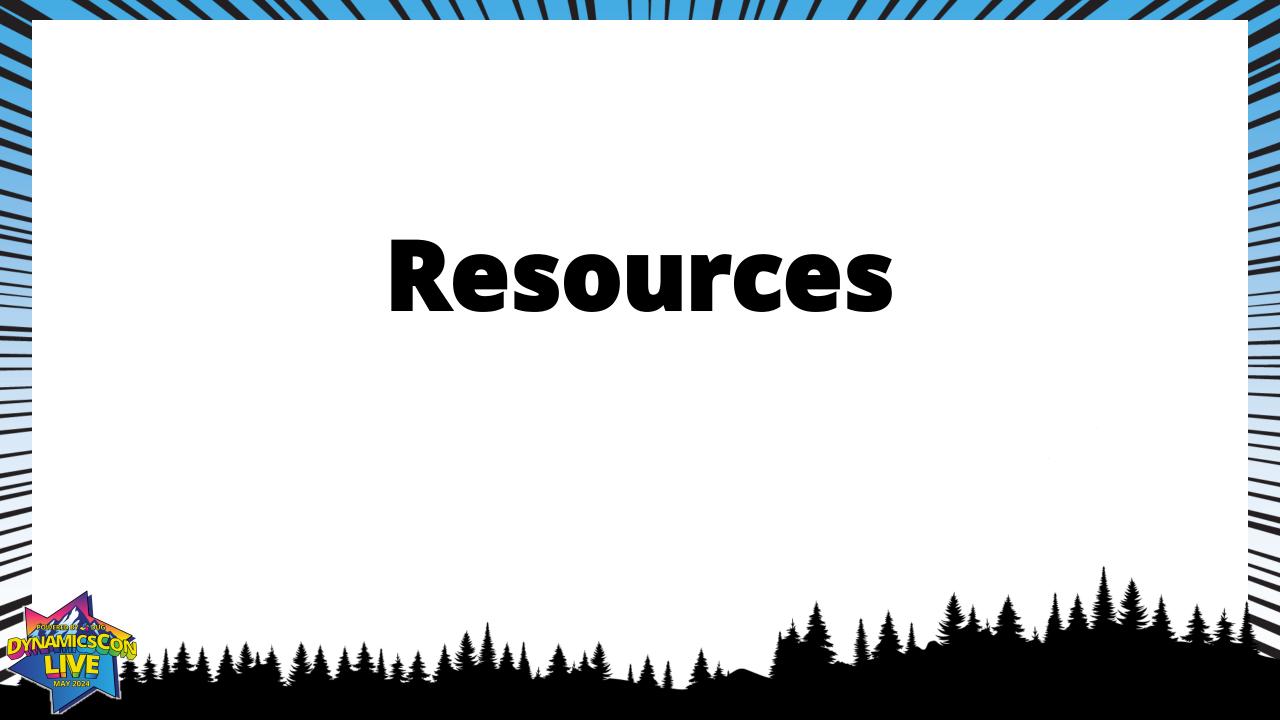

#### Resources

D365FO Role-based Security

Introduction to Microsoft Dynamics 365 licensing

Security Roles & Licensing Whitepaper

Determining User Licenses in D365FO

Privilege License Excel File

Hidden Feature Flag Changing How User Licensing is Performed in D365FO

<u>Setting Up Security in Dynamics 365 for Finance and</u> <u>Operations – Part I – From the User Interface</u>

<u>Setting Up Security in Dynamics 365 for Finance and</u> <u>Operations – Part II – From the AOT</u> Blog Posts:

- <u>Current State of D365FO User License December</u>
   <u>2020</u>
- <u>Current State of D365FO User Licensing October</u>
   <u>2020</u>
- <u>Current State of D365FO User Licensing August</u>
   <u>2020</u>
- <u>Current State of D365FO User Licensing July 2020</u>
- <u>Current State of D365FO User Licensing May 2020</u>
- <u>October 2019 User License Update to D365FO</u>

• Current State of User Licensing in D365FO PU31

# Thank You / Questions?

- Contact Info:
- Email: <u>alex.itguy@outlook.com</u>
- Blog: <u>http://d365foblog.com</u>
- Security Course: <u>http://d365fosecurity.com</u>
- Book: <u>Security and Audit Field Manual</u>: <u>Dynamic 365 for Finance & Operations</u>

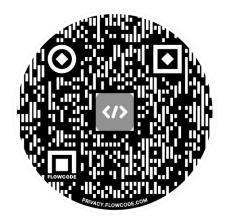

- <u>LinkedIn</u>
- <u>Microsoft MVP Profile</u>

### **CONTINUE TO CONNECT**

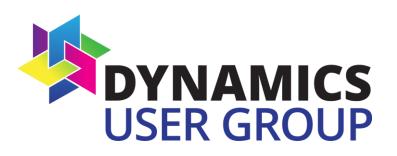

• <u>dynamicsusergroup.com</u>

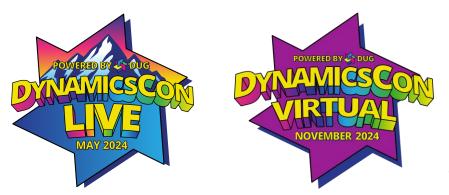

live.dynamicscon.com dynamicscon.com